### <span id="page-0-0"></span>Reaktive Programmierung Vorlesung 4 vom 20.04.17: The Scala Collection Library

Christoph Lüth, Martin Ring

Universität Bremen

Sommersemester 2017

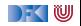

### **Heute: Scala Collections**

- $\triangleright$  Sind nicht in die Sprache eingebaut!
- $\blacktriangleright$  Trotzdem komfortabel

**val** ages = Map("Homer"  $\rightarrow$  36, "Marge"  $\rightarrow$  34) ages ("Homer")  $// 36$ 

- ▶ Sehr vielseitig (Immutable, Mutable, Linear, Random Access, Read Once, Lazy, Strict, Sorted, Unsorted, Bounded...)
- $\blacktriangleright$  Und sehr generisch

**val**  $a =$  Array  $(1,2,3)$   $++$  List  $(1,2,3)$ a. flatMap( $i \Rightarrow$  Seq( $i$ ,  $i+1$ ,  $i+2$ ))

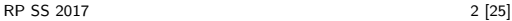

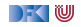

## **Scala Collections Bücherei**

Sehr einheitliche Schnittstellen aber komplexe Bücherei:

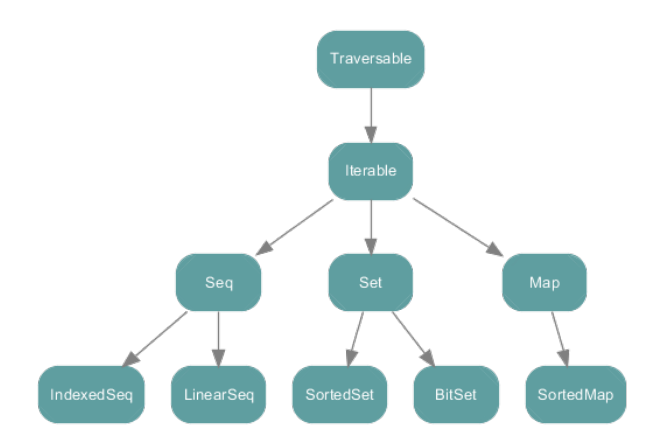

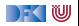

### **Scala Collections Bücherei - Immutable**

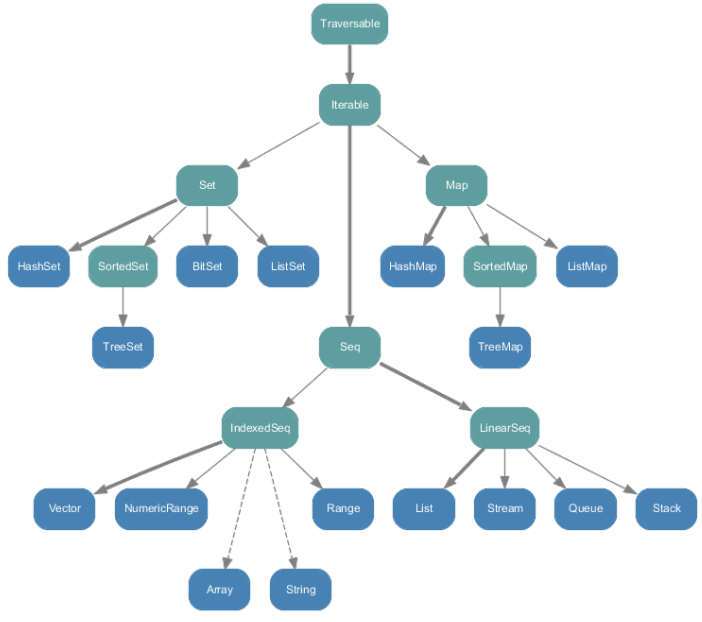

### **Scala Collections Bücherei - Mutable**

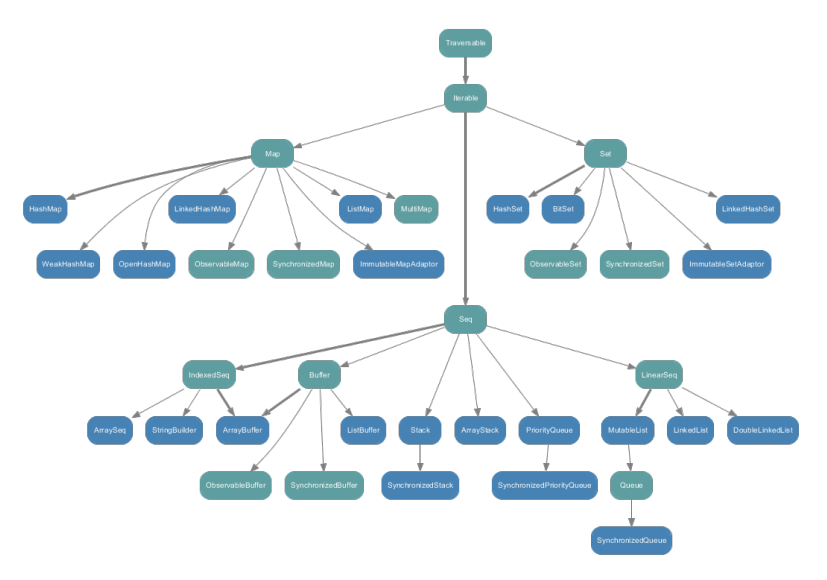

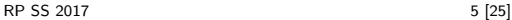

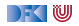

# **Konstruktoren und Extraktoren**

Einheitliche Konstruktoren:

```
Traversable (1, 2, 3)
Iterable("x", "y", "z")Map("x'' \rightarrow 24, "y'' \rightarrow 25, "z'' \rightarrow 26)
Set(Color.red, Color.green, Color.blue)
SortedSet ("hello", "world")
Buffer(x, y, z)IndexedSeq(1.0, 2.0)LinearSeq (a, b, c)
. . .
```
Einheitliche Extraktoren:

```
val Seq(a, b, c) = Seq(1,2,3)
// a = 1; b = 2; c = 3. . .
```
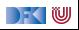

# **Exkurs: Funktionen in Scala**

- $\triangleright$  Scala ist rein Objektorientiert.
	- $\blacktriangleright$  jeder Wert ist ein Objekt
	- $\blacktriangleright$  jede Operation ist ein Methodenaufruf
- $\blacktriangleright$  Also ist eine Funktion ein Objekt
- $\blacktriangleright$  und ein Funktionsaufruf ein Methodenaufruf.

```
trait Function1[−T1,+R] {
 def apply (v1: T1) : R
}
```
### Syntaktischer Zucker:  $f(5)$  wird zu f. apply(5)

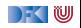

### **Exkurs: Konstruktoren in Scala**

▶ Der syntaktische Zucker für Funktionen erlaubt uns Konstruktoren ohne **new** zu definieren:

```
trait Person {
 def age: Int
 def name: String
}
object Person {
 def apply (a: Int, n: String) = new Person {
    def age = a
    def name = n}
}
val homer = Person(36,"Homer")
```
### $\triangleright$  Vgl. Case Classes

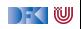

### **Exkurs: Extraktoren in Scala**

```
▶ Das Gegenstück zu apply ist unapply.
```
- ► apply (Konstruktor): Argumente → Objekt
- ► unapply (Extraktor): Objekt  $\longrightarrow$  Argumente
- ▶ Wichtig für Pattern Matching (Vgl. Case Classes)

```
object Person {
 def apply(a: Int, n: String) = <...>
 def unapply(p: Person): Option [(\ln t, 5t)Some((p. age, p. name))
}
homer match {
  case Person(age, name) if age < 18 \Rightarrow s"hello young
     $name"
 case Person(_, name) ⇒ s"hello old $name"
}
```

```
val Person(a, n) = homer
```
DEK I W

### **scala.collection.Traversable[+A]**

- $\triangleright$  Super-trait von allen anderen Collections.
- $\blacktriangleright$  Einzige abstrakte Methode:

**def** foreach  $[U]$  (f: Elem  $\Rightarrow$  U): Unit

- $\triangleright$  Viele wichtige Funktionen sind hier schon definiert:
	- $\triangleright$  ++[B](that: Traversable[B]): Traversable[B]
	- $\triangleright$  map[B](f: A => B): Traversable[B]
	- $\triangleright$  filter(f: A => Boolean): Traversable[A]
	- $\triangleright$  foldLeft[B](z: B)(f: (B,A) => B): B
	- $\triangleright$  flatMap[B](f: A => Traversable[B]): Traversable[B]
	- $\blacktriangleright$  take, drop, exists, head, tail, foreach, size, sum, groupBy, takeWhile ...

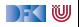

### **scala.collection.Traversable[+A]**

- $\triangleright$  Super-trait von allen anderen Collections.
- $\blacktriangleright$  Einzige abstrakte Methode:

**def** foreach  $[U]$  (f: Elem  $\Rightarrow$  U): Unit

- $\triangleright$  Viele wichtige Funktionen sind hier schon definiert:
	- $\triangleright$  ++[B](that: Traversable[B]): Traversable[B]
	- $\triangleright$  map[B](f: A => B): Traversable[B]
	- $\triangleright$  filter(f: A => Boolean): Traversable[A]
	- $\triangleright$  foldLeft[B](z: B)(f: (B.A) => B): B
	- $\triangleright$  flatMap[B](f: A => Traversable[B]): Traversable[B]
	- $\blacktriangleright$  take, drop, exists, head, tail, foreach, size, sum, groupBy, takeWhile ...
- ▶ Problem: So funktionieren die Signaturen nicht!
- $\triangleright$  Die folgende Folie ist für Zuschauer unter 16 Jahren nicht geeignet...

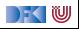

### **Die wahre Signatur von map**

### **def** map $[B, That]$  ( $f: A \Rightarrow B$ ) (**implicit** bf: CanBuildFrom[ Traversable [A] , B, That] ) : That

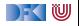

### **Die wahre Signatur von map**

**def** map[B, That]  $(f: A \Rightarrow B)$  (**implicit** bf: CanBuildFrom[ Traversable [A] , B, That] ) : That

Was machen wir damit?

 $\triangleright$  Schnell wieder vergessen

▶ Aber im Hinterkopf behalten: Die Signaturen in der Dokumentation sind "geschönt"!

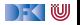

### **Seq[+A], IndexedSeq[+A], LinearSeq[+A]**

- $\blacktriangleright$  Haben eine länge (length)
- ▶ Elemente haben feste Positionen (indexOf, indexOfSlice, ...)
- <sup>I</sup> Können Sortiert werden (sorted, sortWith, sortBy, ...)
- <sup>I</sup> Können Umgedreht werden (reverse, reverseMap, ...)
- ▶ Können mit anderen Sequenzen verglichen werden (startsWith, ...)
- ▶ Nützliche Subtypen: List, Stream, Vector, Stack, Queue, mutable.Buffer
- $\triangleright$  Welche ist die richtige für mich? [http://docs.scala-lang.org/overviews/collections/](http://docs.scala-lang.org/overviews/collections/performance-characteristics.html) [performance-characteristics.html](http://docs.scala-lang.org/overviews/collections/performance-characteristics.html)

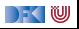

## **Set[+A]**

- $\blacktriangleright$  Enthalten keine doppelten Elemente
- ▶ Unterstützen Vereinigungen, Differenzen, Schnittmengen:

```
Set("apple", "strawberry") ++ Set("apple", "peach")> Set("apple", "strawberry", "peach")
Set("apple","strawberry") — Set("apple","peach")
> Set("strawberry")
Set("apple", "strawberry") & Set("apple", "peach")
> Set("apple")
```
#### ▶ Nützliche Subtypen: SortedSet, BitSet

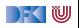

# **Map[K,V]**

- ▶ Ist eine Menge von Schlüssel-Wert-Paaren:  $Map[K, V]$  <: Iterable $[(K, V)]$
- $\blacktriangleright$  Ist eine partielle Funktion von Schlüssel zu Wert:  $Map[K, V]$  <: Partial Function  $[K, V]$
- ▶ Werte können "nachgeschlagen" werden:

```
val ages = Map("Homer" \rightarrow 39, "Marge" \rightarrow 34)
ages("Homer")
> 39ages isDefinedAt "Bart" // ages contains "Bart"
> false
ages get "Marge"
> Some(34)
```
▶ Nützliche Subtypen: mutable.Map [RP SS 2017](#page-0-0) 14 [25]

### **Array**

- $\blacktriangleright$  Array sind "special":
	- ► Korrespondieren zu Javas Arrays
	- $\triangleright$  Können aber auch generisch sein Array [T]
	- $\triangleright$  Und sind kompatibel zu Sequenzen
- $\blacktriangleright$  Problem mit Generizität:

```
def evenElems [T] (xs: Vector [T]) : Array [T] = \{val arr = new Array [T] ((xs. length + 1) / 2)
  for (i \leftarrow 0 until xs length by 2)
    arr(i / 2) = xs(i)arr
```
 $\triangleright$  Type erasure zur Laufzeit — daher: Class manifest benötigt

```
def evenElems[T] ( xs : Vector[T] ) (implicit m:
    ClassManifest[T]): Array [T] = ...def evenElems [T: ClassManifest](xs: Vector[T]): Array [T] =. . .
```
<sup>RP SS 2</sup>@Tenerische Arrays erzeugen overhead! "You can expect accesses to

### **String**

- $\triangleright$  Scala-Strings sind java.lang. String
- ▶ Unterstützen aber alle Sequenz-Operationen
- ▶ Beste aller Welter: effiziente Repräsentation, viele Operationen
	- ▶ Vergleiche Haskell: **type** String= [Char] bzw. ByteString
- $\triangleright$  Wird erreicht durch implizite Konversionen String to WrappedString und String to StringOps

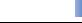

# **Vergleiche von Collections**

- $\triangleright$  Collections sind in Mengen, Maps und Sequenzen aufgeteilt.
- $\triangleright$  Collections aus verschiendenen Kategorien sind niemals gleich:

 $Set (1,2,3) = List (1,2,3)$  // false

 $\triangleright$  Mengen und Maps sind gleich wenn sie die selben Elemente enthalten:

 $TreeSet(3,2,1) \rightleftharpoons HashSet(2,1,3)$  // true

▶ Sequenzen sind gleich wenn sie die selben Elemente in der selben Reihenfolge enthalten:

```
List(1,2,3) = Stream(1,2,3) // true
```
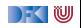

### **Scala Collections by Example - Part I**

▶ Problem: Namen der erwachsenen Personen in einer Liste

```
case class Person(name: String , age: Int )
val persons = List (Person ("Homer", 39), Person ("Marge", 34),
                      Person("Bart", 10), Person("Lisa", 8),
                      Person("Maggie",1), Person("Abe",80))
```
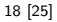

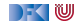

### **Scala Collections by Example - Part I**

<sup>I</sup> Problem: Namen der erwachsenen Personen in einer Liste

```
case class Person(name: String , age: Int )
val persons = List (Person ("Homer", 39), Person ("Marge", 34),
                      Person("Bart", 10), Person("Lisa", 8),
                      Person("Maggie",1), Person("Abe",80))
```
 $\blacktriangleright$  Lösung:

**val** adults = persons . filter  $(\_.\,\text{age} \geq 18)$ .map $(\_.\,\text{name})$  $>$  List ("Homer", "Marge", "Abe")

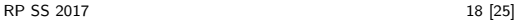

|- く 1⋓

## **Scala Collections by Example - Part II**

▶ Problem: Fibonacci Zahlen so elegant wie in Haskell?

 $fibs = 0 : 1 : zipWith (+) fibs (tail fibs)$ 

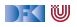

## **Scala Collections by Example - Part II**

 $\triangleright$  Problem: Fibonacci Zahlen so elegant wie in Haskell?

```
fibs = 0 : 1 : zipWith (+) fibs (tail fibs)
```
 $\blacktriangleright$  Lösung:

```
val fibs: Stream[BigInt] =Bight(0) \#: Bight(1) \#: fibs . zip(fibs . tail) .map(
    n \Rightarrow n. 1 + n. 2)
fibs.take(10).foreach(println)> 0>1> \ldots> 21> 34
```
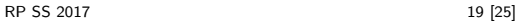

 $\mathbb{R} \setminus \mathbb{C}$ 

# **Option[+A]**

 $\blacktriangleright$  Haben maximal 1 Element

```
sealed trait Option[+A]
case object None extends Option[ Nothing]
case class Some( get : A) extends Option[A]
```
- $\blacktriangleright$  Entsprechen Maybe in Haskell
- ▶ Sollten dort benutzt werden wo in Java null im Spiel ist

```
def get(elem: String) = elem match {
  case "a" \Rightarrow Some(1)case \mathsf{b}^{\mathsf{u}} \Rightarrow Some(2)
  case _ ⇒ None
}
```
 $\blacktriangleright$  Hilfreich dabei:

```
Option("Hallo") // Some("Hallo")
Option(null) // None
```
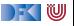

# **Option[+A]**

▶ An vielen Stellen in der Standardbücherei gibt es die Auswahl:

```
val ages = Map("Homer" \rightarrow 39, "Marge" \rightarrow 34)
```

```
ages("Bart") // NoSuchElementException
ages . get ("Bart") // None
```
**Nützliche Operationen auf Option** 

```
val x: Option [Int] = ???
x getOrElse 0
x foldLeft ("Test")(_toString)
\times exists ( = 4)
. . .
```
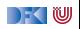

### **Ranges**

 $\blacktriangleright$  Repräsentieren Zahlensequenzen

```
class Range(start: Int, end: Int, step: Int)
class Inclusive (start: Int, end: Int, step: Int) extends
   Range(start, end +1, step)
```
- Int ist "gepimpt" ( $RichInt$ ):
	- 1 to 10  $\frac{1}{\text{new}}$  Inclusive $(1,10,1)$ 1 to  $(10.5)$  // new Inclusive $(1,10,5)$ 1 until 10  $//$  new Range $(1,10)$
- $\triangleright$  Werte sind berechnet und nicht gespeichert
- $\blacktriangleright$  Keine "echten" Collections
- **Dienen zum effizienten Durchlaufen von Zahlensequenzen:**

```
(1 to 10). foreach (\text{print})
```
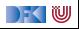

## **For Comprehensions**

▶ In Scala ist for nur syntaktischer Zucker

```
for (i \leftarrow 1 to 10) println(i)
\Rightarrow (1 to 10) foreach(i \Rightarrow println(i))
    for (i \leftarrow 1 to 10) yield i * 2\Rightarrow (1 to 10).map(i \Rightarrow i * 2)
    for (i \leftarrow 1 to 10 if i > 5) yield i * 2\Rightarrow (1 to 10). filter(i \Rightarrow i > 5).map(i \Rightarrow i * 2)
    for (x \leftarrow 1 to 10, y \leftarrow 1 to 10) yield (x,y)\Rightarrow (1 to 10). flatMap(x \Rightarrow (1 to 10). map(y \Rightarrow (x,y)))
```
► Funktioniert mit allen Typen die die nötige Untermenge der Funktionen (foreach,map,flatMap,withFilter) implementieren.

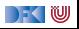

## **Scala Collections by Example - Part III**

 $\triangleright$  Problem: Wörter in allen Zeilen in allen Dateien in einem Verzeichnis durchsuchen.

```
def files (path: String): List [File]
def lines (file: File): List [String]
def words(line: String): List [String]
def find (path: String, p: String \Rightarrow Boolean) = ???
```
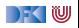

## **Scala Collections by Example - Part III**

 $\triangleright$  Problem: Wörter in allen Zeilen in allen Dateien in einem Verzeichnis durchsuchen.

```
def files (path: String): List [File]
def lines (file: File): List [String]
def words(line: String): List [String]
def find (path: String, p: String \Rightarrow Boolean) = ???
```
 $\blacktriangleright$  Lösung:

```
def find (path: String, p: String \Rightarrow Boolean) = for {
  file \leftarrow files(path)line \leftarrow line (file)
  word \leftarrow words(\text{line}) if p(\text{word})} yield word
```
) - ( IU

### **Zusammenfassung**

- $\triangleright$  Scala Collections sind ziemlich komplex
- $\triangleright$  Dafür sind die Operationen sehr generisch
- $\blacktriangleright$  Es gibt keine in die Sprache eingebauten Collections: Die Collections in der Standardbücherei könnte man alle selbst implementieren
- $\triangleright$  Für fast jeden Anwendungsfall gibt es schon einen passenden Collection Typ
- ▶ for-Comprehensions sind in Scala nur syntaktischer Zucker

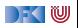